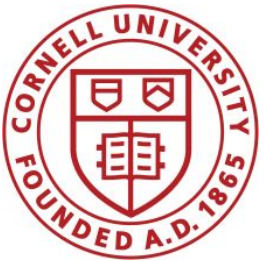

**DSFA Spring 2020**

#### **Lecture 4**

Data Types, Arithmetic, Tables and Arrays

#### **Announcements**

- URL for website: cornell-dsfa.org.
- What if you just added?
- HW 01 due Friday 5:59 (bonus point for early submission by 11:59 tonight)
- HW 02 posted tomorrow
- Reminder: Get iClicker/Reef polling
- Reminder: Pay for Vocareum (free 'until Feb 5')

#### **Announcements**

● You can try to run the demos in class at tinyurl.com/dsfa2020-demos; see Piazza post for details.

#### **Arithmetic**

## **Arithmetic Operators**

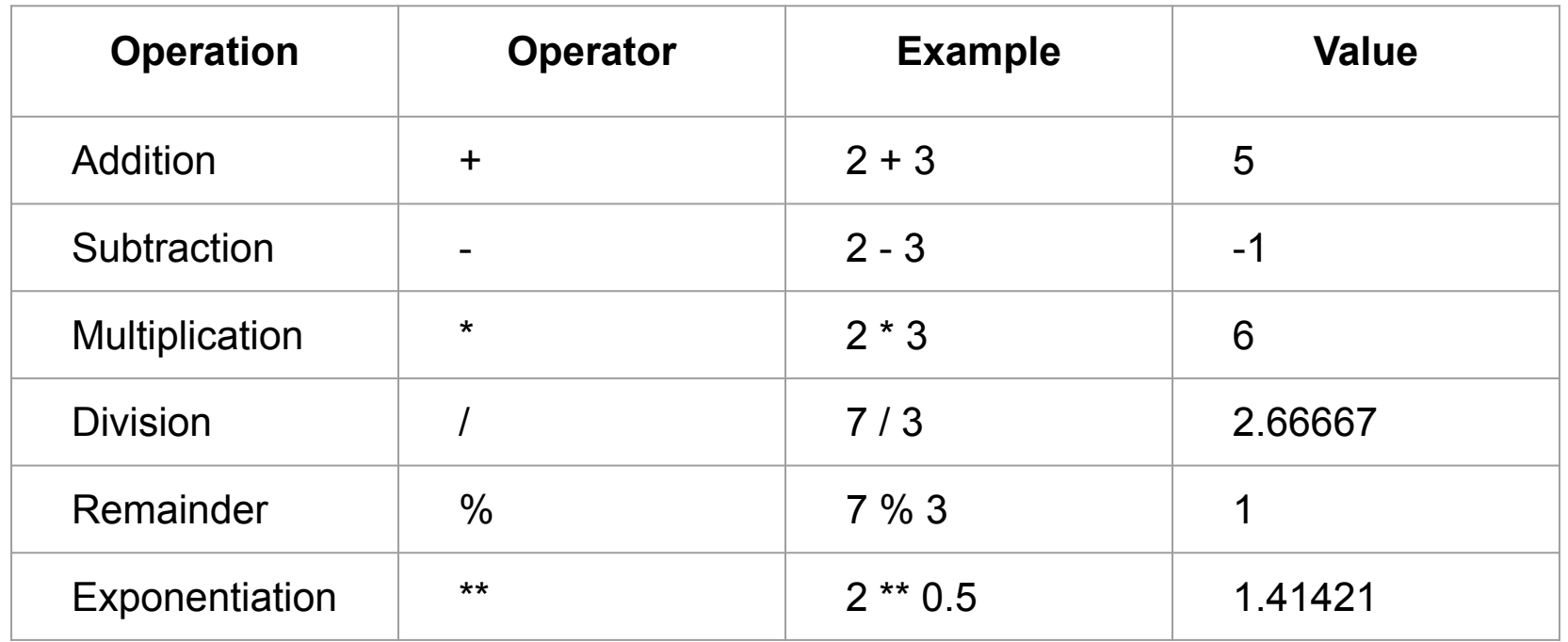

(Demo)

## **Ints and Floats**

Python has two numeric types

- **● int**: an integer of any size
- **float:** a number with an optional fractional part
- An **int** never has a decimal point; a **float** always does

A **float** might be printed using scientific notation

Three limitations of float values:

- They have limited size (but the limit is huge)
- They have limited precision of 15-16 decimal places
- After arithmetic, the final few decimal places can be wrong

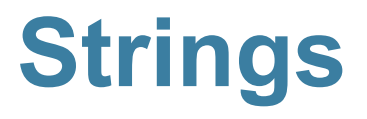

# **Text and Strings**

A string value is a sequence of characters.

- $\bullet$   $\bullet$   $\bullet$   $\bullet$
- 'word'
- "There can be 2 sentences. Here's the second!"

Strings that contain numbers can be converted to numbers

(Demo)

- $\bullet$  int('12')
- $float('1.2')$

Any value can be converted to a string

 $\bullet$  str(5)

#### **Discussion Question**

Assume you have run the following statements

 $x = 3$  $y = '4'$  $z = '5.6'$ 

What's the source of the error in each example?

A. 
$$
x + y
$$
  
B.  $x + \text{int}(y + z)$   
C.  $\text{str}(x) + \text{int}(y)$   
D.  $\text{str}(x, y) + z$ 

#### **Arrays and Ranges**

#### **Arrays**

An array contains a sequence of values

- All elements of an array should have the same type
- Arithmetic is applied to each element individually
- When two arrays are added, they must have the same size; corresponding elements are added in the result
- A column of a table is an array

#### (Demo)

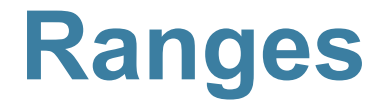

A range is an array of consecutive numbers

**● np.arange(end)**:

An array of increasing integers from 0 up to **end**

- **● np.arange(start, end)**: An array of increasing integers from **start** up to **end**
- **● np.arange(start, end, step)**: A range with **step** between consecutive values

The range always includes **start** but excludes **end**

#### **Ways to create a table**

- Table.read table(filename) reads a table from a spreadsheet
- **● Table()** an empty table
- $\bullet$  and...

### **Arrays → Tables**

- Table().with column(label, data) creates a table with a single column; **data** is an array
- **● Table().with\_columns(label1, data1, ...)** creates a table, with an array of data for each column

#### **Table Methods**

- Creating and extending tables:
	- **○ Table().with\_columns** and **Table.read\_table**
- Finding the size: **num\_rows** and **num\_columns**
- Referring to columns: labels, relabeling, and indices
	- **○ labels** and **relabeled**; column indices start at 0
- Accessing data in a column
	- **○ column** takes a label or index and returns an array
- Using array methods to work with data in columns
	- **○ item**, **sum**, **min**, **max**, and so on
- Creating new tables containing some of the original columns:
	- **○ select, drop**

## **Minard's Map**

# **Charles Joseph Minard, 1781-1870**

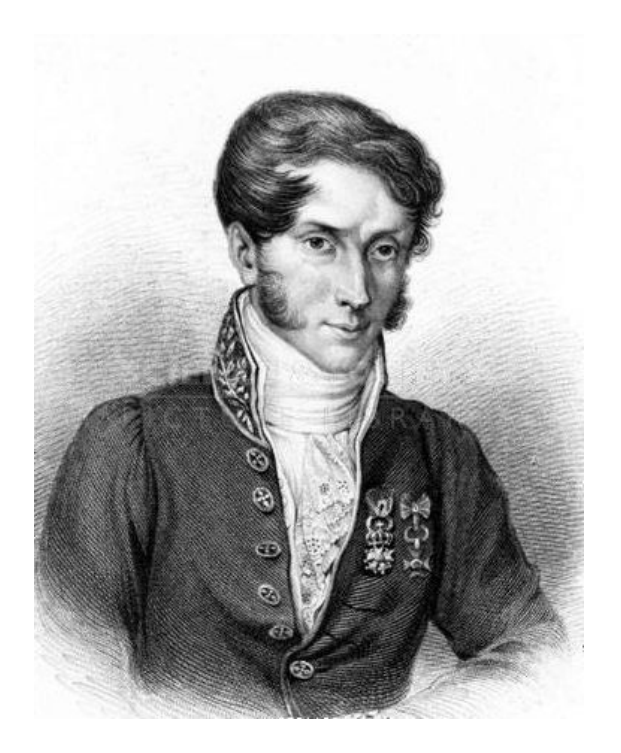

- French civil engineer who created one of the greatest graphs of all time
- Visualized Napoleon's 1812 invasion of Russia, including
	- the number of soldiers
	- $\circ$  the direction of the march
	- $\circ$  the latitude and longitude of each city
	- the temperature on the return journey
	- Dates in November and December

# **Visualization of 1812 March**

#### FIGURATIVE MAP of the successive losses in men of the French Army in the RUSSIAN CAMPAIGN OF 1812-1813

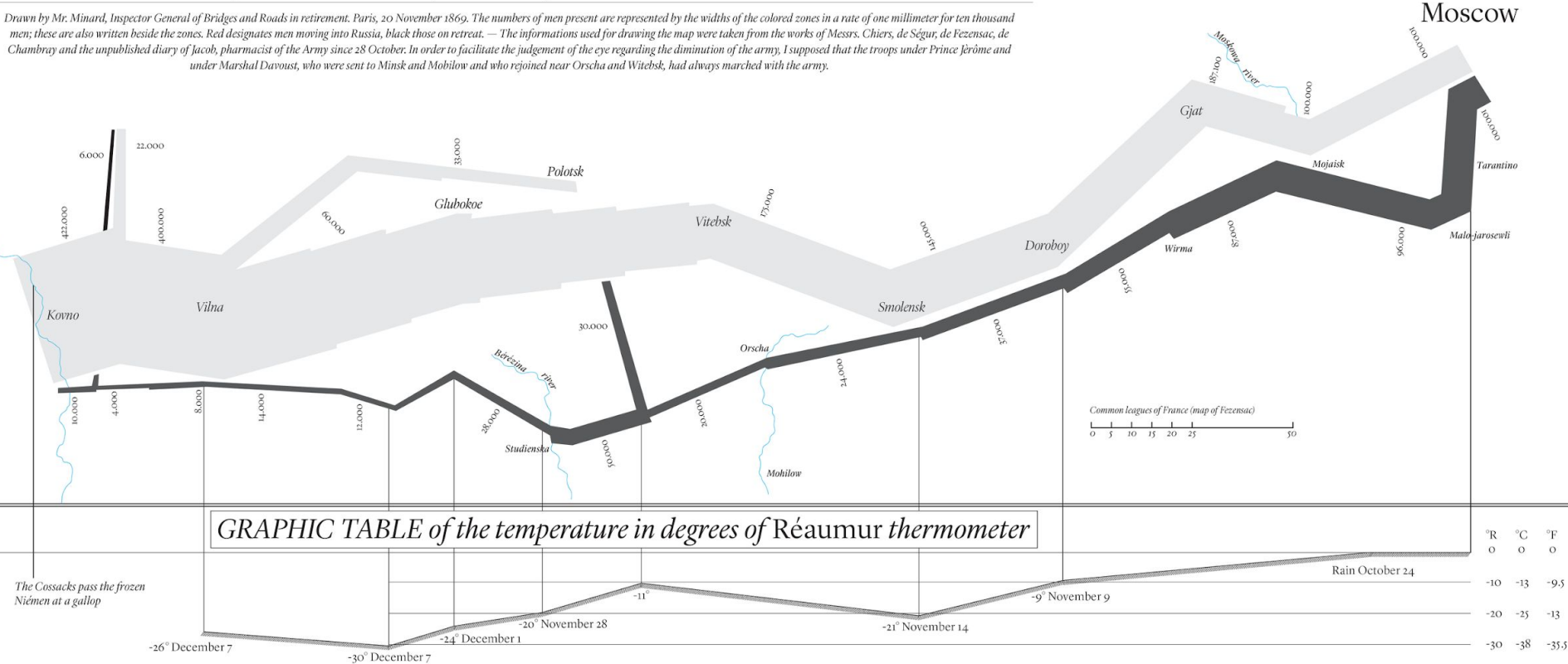

#### **Different types of data**

**float**: decimal number

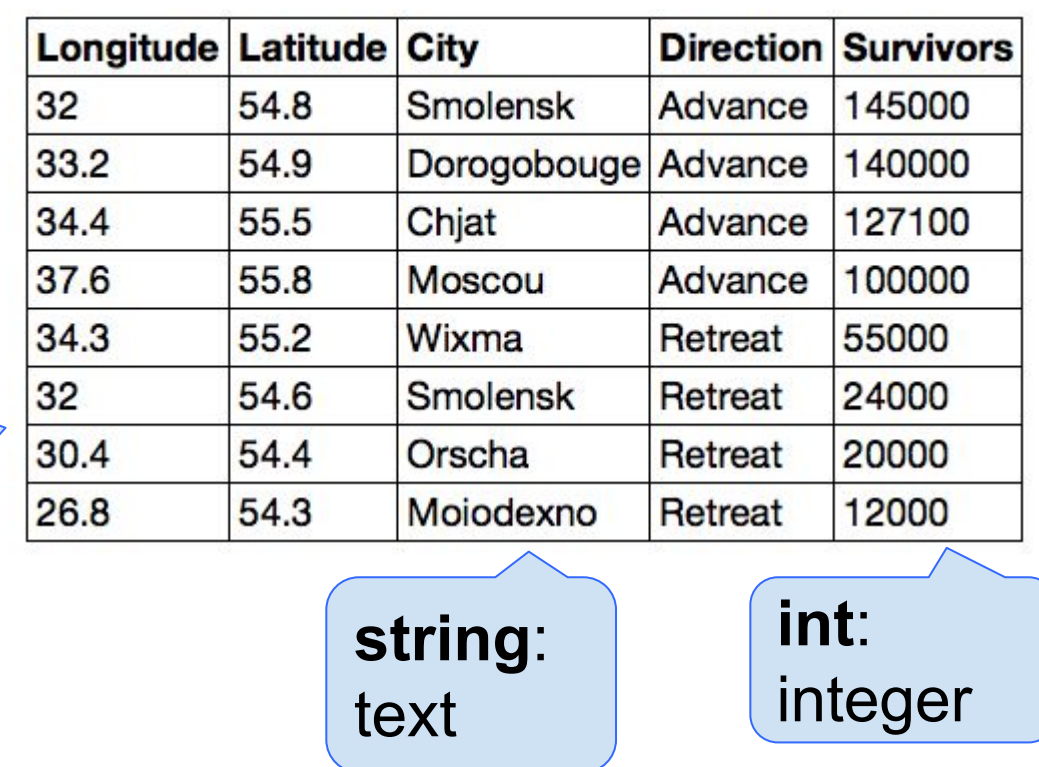

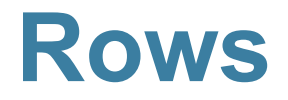

## **Take Rows, Select Columns**

The **select** method returns a table with only some columns

(Demo)

The **take** method returns a table with only some rows

- $\bullet$  Rows are numbered, starting at 0
- Taking a single number returns a one-row table
- Taking a list of numbers returns a table as well

#### **The where method**

**● t.where(label, condition)** - constructs a new table with just the rows that match the condition

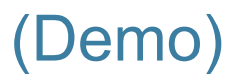

# **Manipulating Rows**

- **● t.sort(column)** sorts the rows in increasing order
- **● t.take(row\_numbers)** keeps the numbered rows
	- Each **row** has an index, starting at 0
- **● t.where(***column,* **are.***condition***)** keeps all rows for which a column's value satisfies a condition
- **● t.where(***column,* **value)** keeps all rows containing a certain value in a column